## **BMJ Case Reports<br>User Guide**

Follow these simple steps to submit your cases to *BMJ Case Reports*. You will need your personal or institution's\* fellowship code.

## \*ask your librarian or department chair

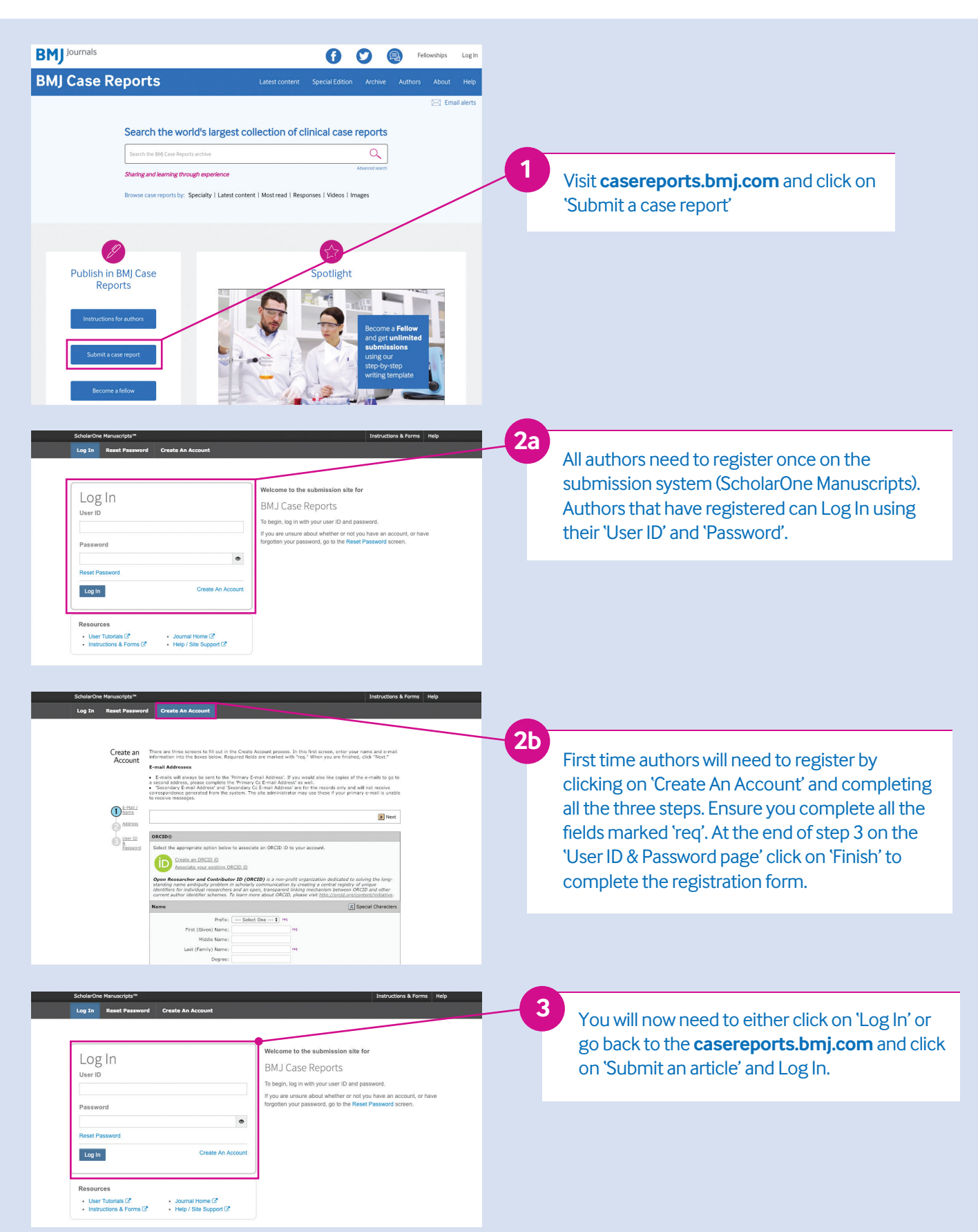

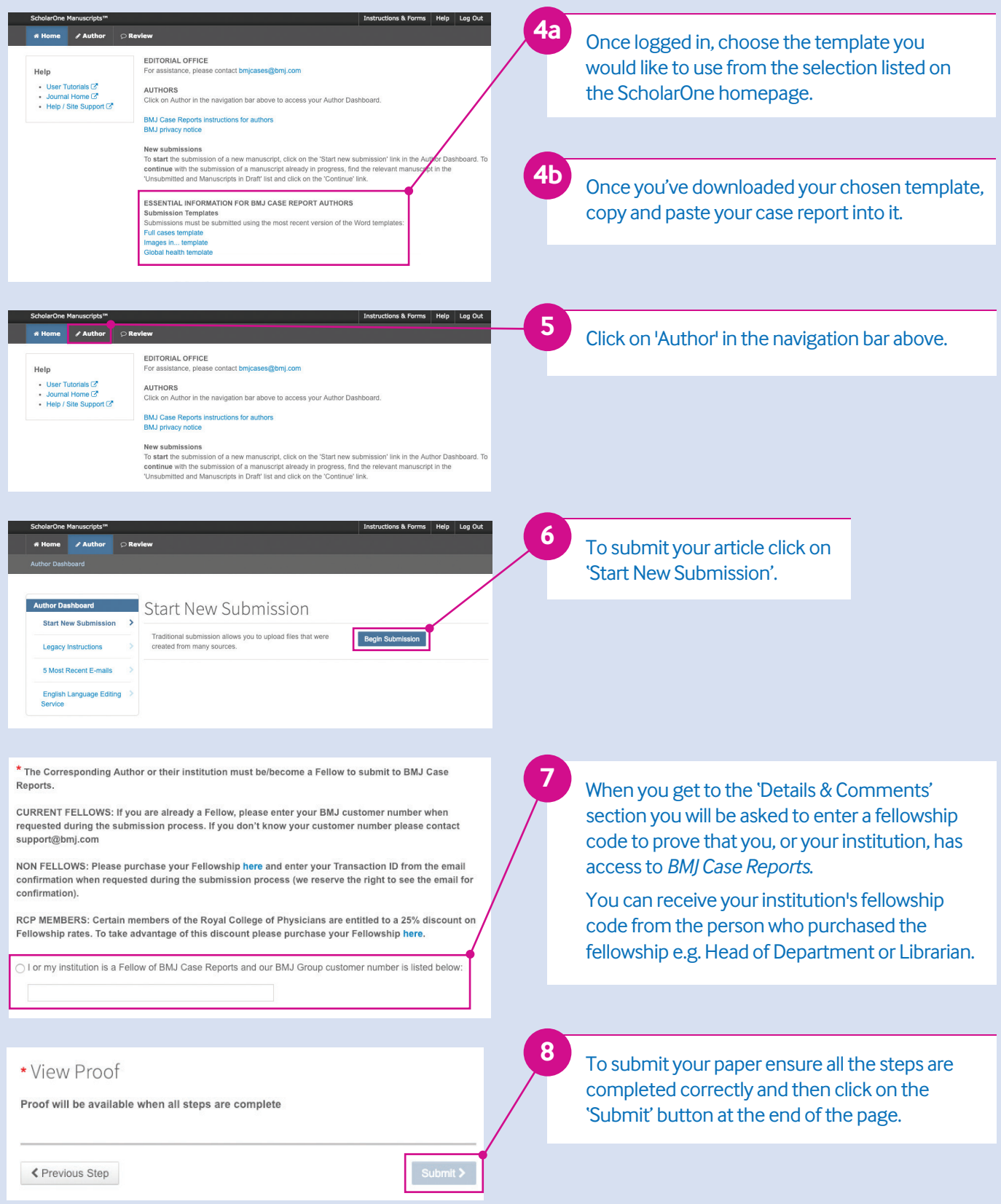

If you have any problems submitting your paper or finding your '**fellowship code**' please contact **ussupport@bmj.com** or call **(855) 458-0579.**

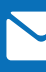

**Follow us @BMJCaseReports with all the latest developments**